## CICADA & MICROGATE RACETIME2

## **Connection Manual**

1. Connecting the software.

Setup the serial port of MicroGate RACETIME2

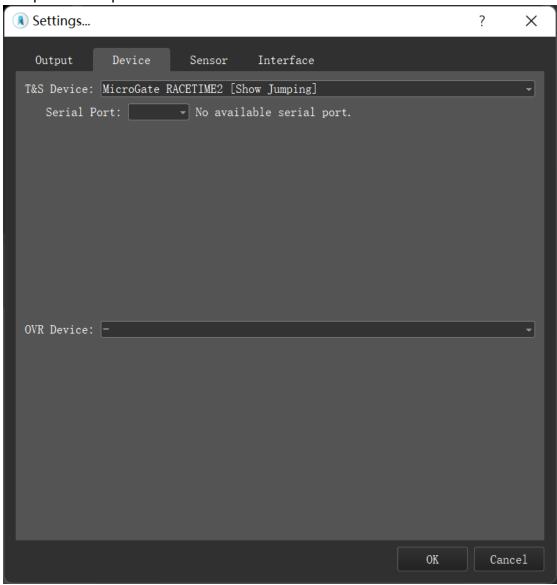

2. The following variables was supported

|             | 1 1     |                       |
|-------------|---------|-----------------------|
| Name        | Descrip | otion                 |
| Player:Time | Match t | ime of current player |

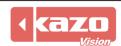

**Kazo Vision**